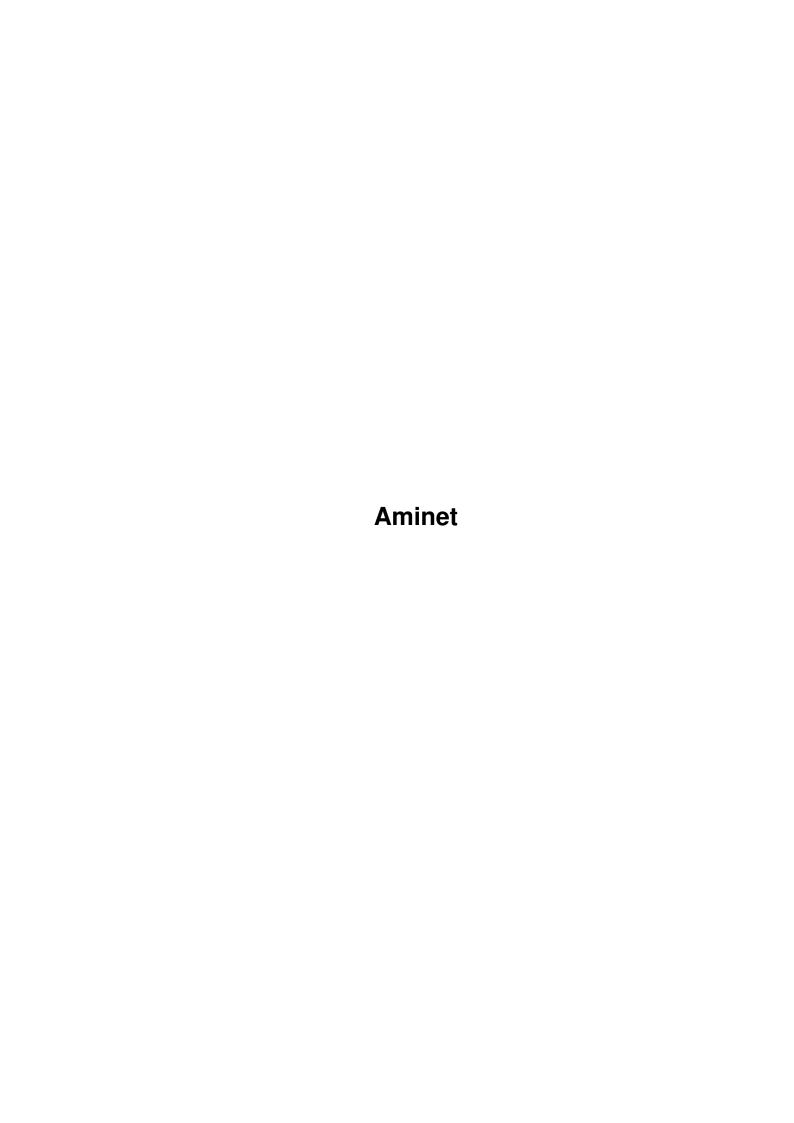

Aminet

| COLLABORATORS |        |                |           |  |  |  |  |
|---------------|--------|----------------|-----------|--|--|--|--|
|               | TITLE: |                |           |  |  |  |  |
|               |        |                |           |  |  |  |  |
|               | Aminet |                |           |  |  |  |  |
| ACTION        | NAME   | DATE           | SIGNATURE |  |  |  |  |
| WRITTEN BY    |        | August 4, 2022 |           |  |  |  |  |

| REVISION HISTORY |      |             |      |  |  |  |  |
|------------------|------|-------------|------|--|--|--|--|
| NUMBER           | DATE | DESCRIPTION | NAME |  |  |  |  |
|                  |      |             |      |  |  |  |  |
|                  |      |             |      |  |  |  |  |
|                  |      |             |      |  |  |  |  |

Aminet

## **Contents**

| 1 | Ami | net                         | 1 |
|---|-----|-----------------------------|---|
|   | 1.1 | Pictures index by directory | 1 |
|   |     |                             |   |
|   |     |                             |   |
|   |     |                             |   |
|   |     |                             |   |
|   |     |                             |   |
|   |     |                             |   |

Aminet 1/1

## **Chapter 1**

## **Aminet**

## 1.1 Pictures index by directory

The pictures on Aminet CD 8

There are two ways to view the images on this CD. First, there is a database of thumbnail images that you can click to see the full size versions: PicZoo . Just pick 'Open' in the File menu and select the database you are interested in. AGA is recommended for this program but not required; you can change the screen mode to any HAM mode in the Preferences menu. See the documentation .

The other approach is to read the descriptions of the images (and anims) and click the ones that sound interesting for immediate viewing. Please select the subdirectory that interests you.

pix/anim Animations pix/art Hand drawn imagery Eric Schwartz anims pix/eric pix/icon Icons and backdrops pix/illu Illustrations pix/imagi Imagine traces pix/misc Miscellaneous images MagicWB icons pix/mwb pix/trace Raytraced pictures pix/wb Example WB screens search for pictures on this CD